### **Opis wymagań z informatyki klasa 7 które trzeba spełnić, aby uzyskać ocenę:**

#### **Celującą**

Uczeń samodzielnie wykonuje na komputerze wszystkie zadania z lekcji i zadania dodatkowe. W bardzo wysokim stopniu opanował wiadomości i umiejętności zawarte w podstawie programowej. Jest aktywny na lekcjach i pomaga innym. Bezbłędnie wykonuje ćwiczenia na lekcji, trzeba mu zadawać dodatkowe, trudniejsze zadania. Wykonuje dodatkowe prace informatyczne, takie jak tworzenie szkolnej strony WWW, pomoc innym uczniom oraz nauczycielom w wykorzystywaniu komputera na lekcjach.

#### **Bardzo dobrą**

Uczeń samodzielnie wykonuje na komputerze wszystkie zadania z lekcji. Opanował wiadomości i umiejętności zawarte w programie informatyki. Na lekcjach jest aktywny, pracuje systematycznie i potrafi pomagać innym w pracy. Zawsze kończy wykonywanie ćwiczeń na lekcji i robi je bezbłędnie.

#### **Dobrą**

Uczeń samodzielnie wykonuje na komputerze nie tylko proste zadania. Opanował większość wiadomości i umiejętności zawartych w programie informatyki. Na lekcjach pracuje systematycznie i wykazuje postępy. Prawie zawsze kończy wykonywanie ćwiczeń na lekcji i robi je niemal bezbłędnie.

#### **W przypadku niższych stopni istotne jest to, czy uczeń spełnił podstawowe wymagania wymienione w podstawie programowej, czyli:**

- I. Rozumienie, analizowanie i rozwiązywanie problemów na bazie logicznego i abstrakcyjnego myślenia, myślenia algorytmicznego i sposobów reprezentowania informacji.
- **II. Programowanie i rozwiązywanie problemów z wykorzystaniem komputera oraz innych urządzeń cyfrowych…**
- **III. Posługiwanie się komputerem, urządzeniami cyfrowymi i sieciami komputerowymi…**
- **IV. Rozwijanie kompetencji społecznych, takich jak komunikacja i współpraca w grupie....**
- **V. Przestrzeganie prawa i zasad bezpieczeństwa.**

#### **Dostateczną**

Uczeń potrafi wykonać na komputerze proste zadania, czasem z niewielką pomocą. Opanował wiadomości i umiejętności na poziomie nieprzekraczającym wymagań zawartych w podstawie programowej informatyki. Na lekcjach stara się pracować systematycznie, wykazuje postępy. W większości wypadków kończy wykonywanie ćwiczeń na lekcji.

#### **Dopuszczającą**

Uczeń czasami potrafi wykonać na komputerze proste zadania, opanował część umiejętności zawartych w podstawie programowej informatyki. Na lekcjach pracuje niesystematycznie, jego postępy są zmienne, nie kończy wykonywania niektórych ćwiczeń. Braki w wiadomościach i umiejętnościach nie przekreślają możliwości uzyskania przez ucznia podstawowej wiedzy i umiejętności informatycznych w toku dalszej nauki.

#### **Niedostateczną**

Uczeń nie potrafi wykonać na komputerze prostych zadań. Nie opanował podstawowych umiejętności zawartych w podstawie programowej informatyki. Nie wykazuje postępów w trakcie pracy na lekcji, nie pracuje na lekcji lub nie kończy wykonywania ćwiczeń. Nie ma wiadomości i umiejętności niezbędnych do kontynuowania nauki na wyższym poziomie.

# **Informatyka** | Klasa  $\overline{\phantom{0}}$

## **Katalog wymagań programowych na poszczególne oceny KLASA 7**

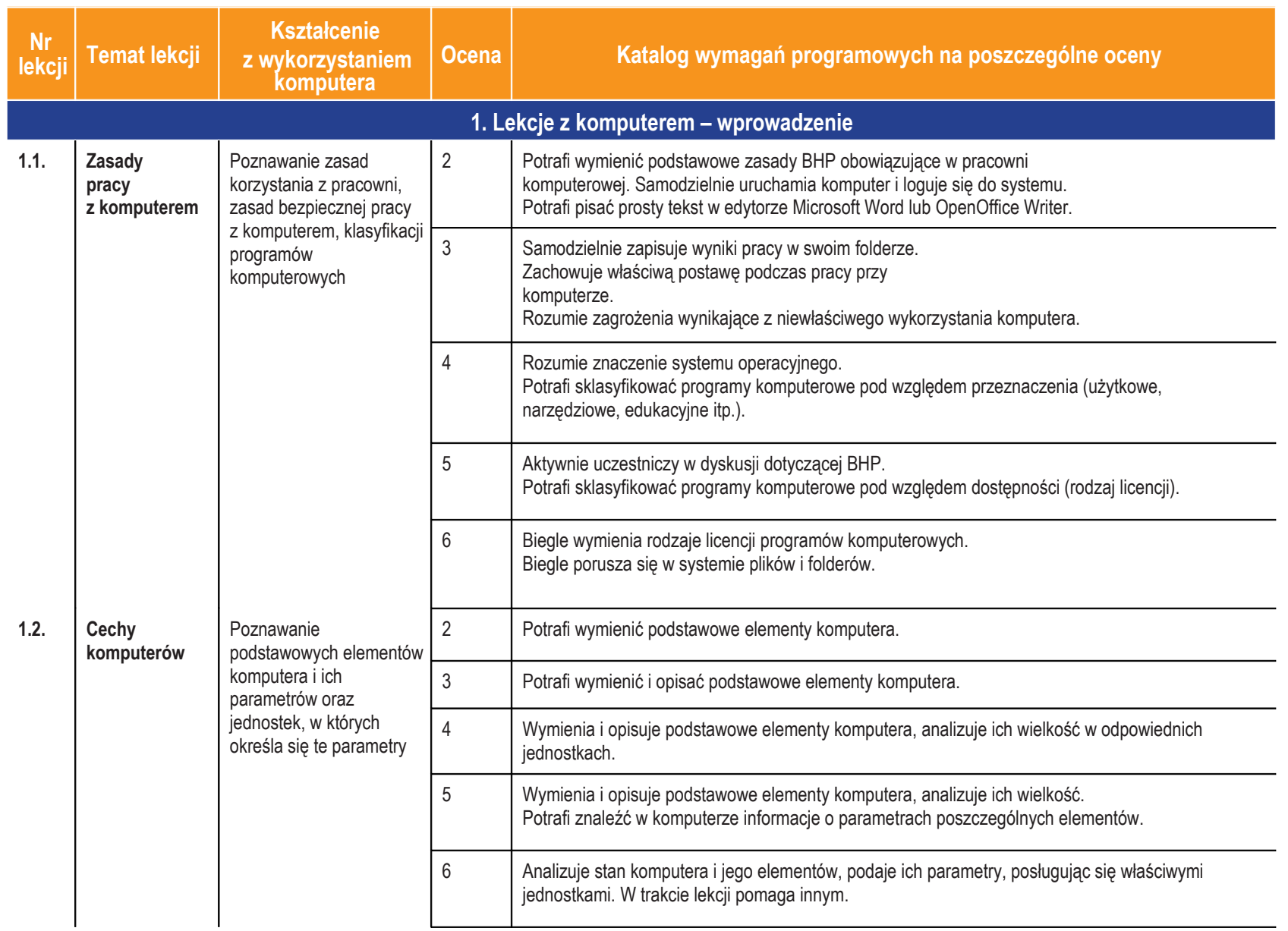

©

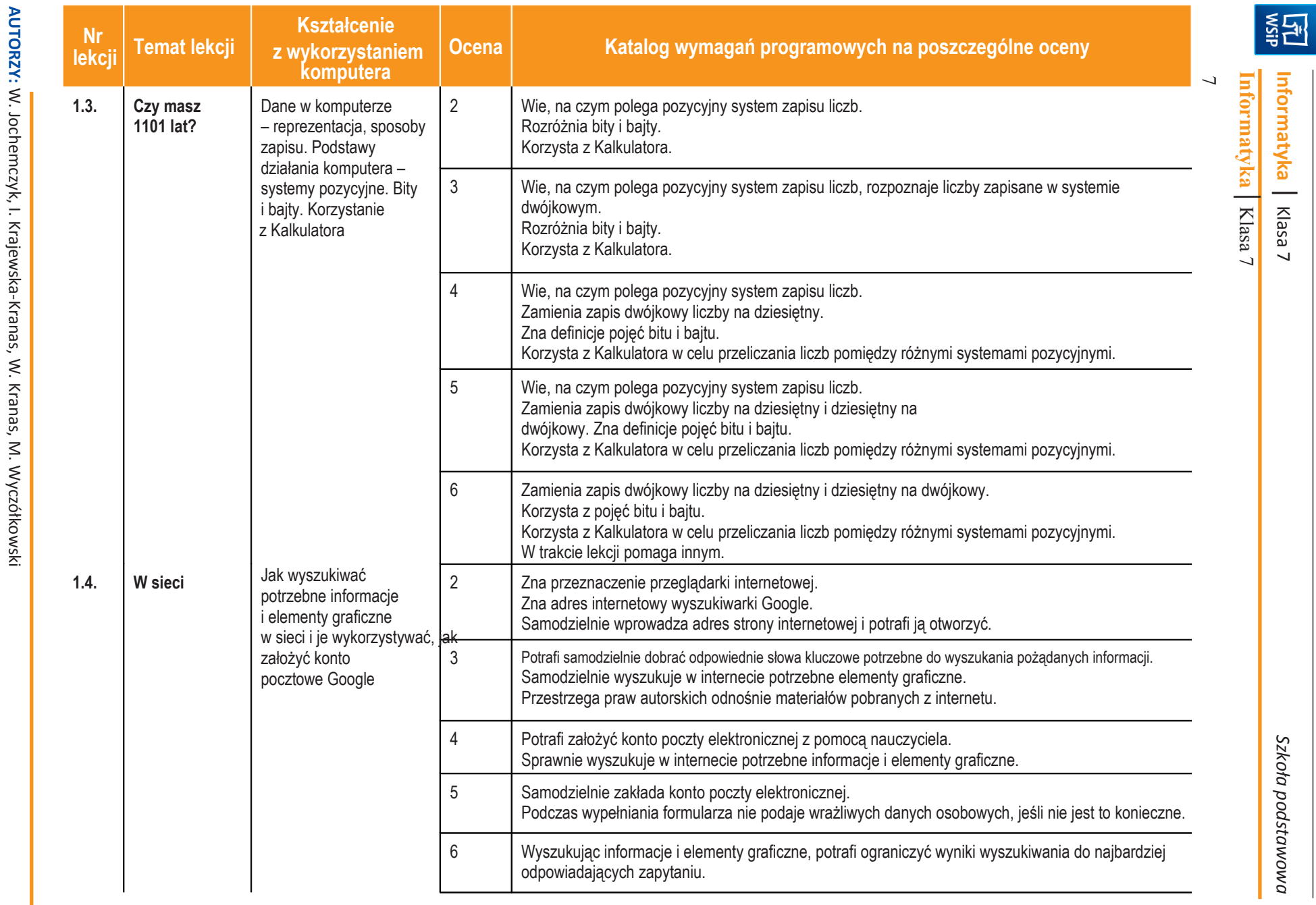

©

Copyright হ Wydawnictwa Szkolne i Pedagogiczne, Warszawa 2017

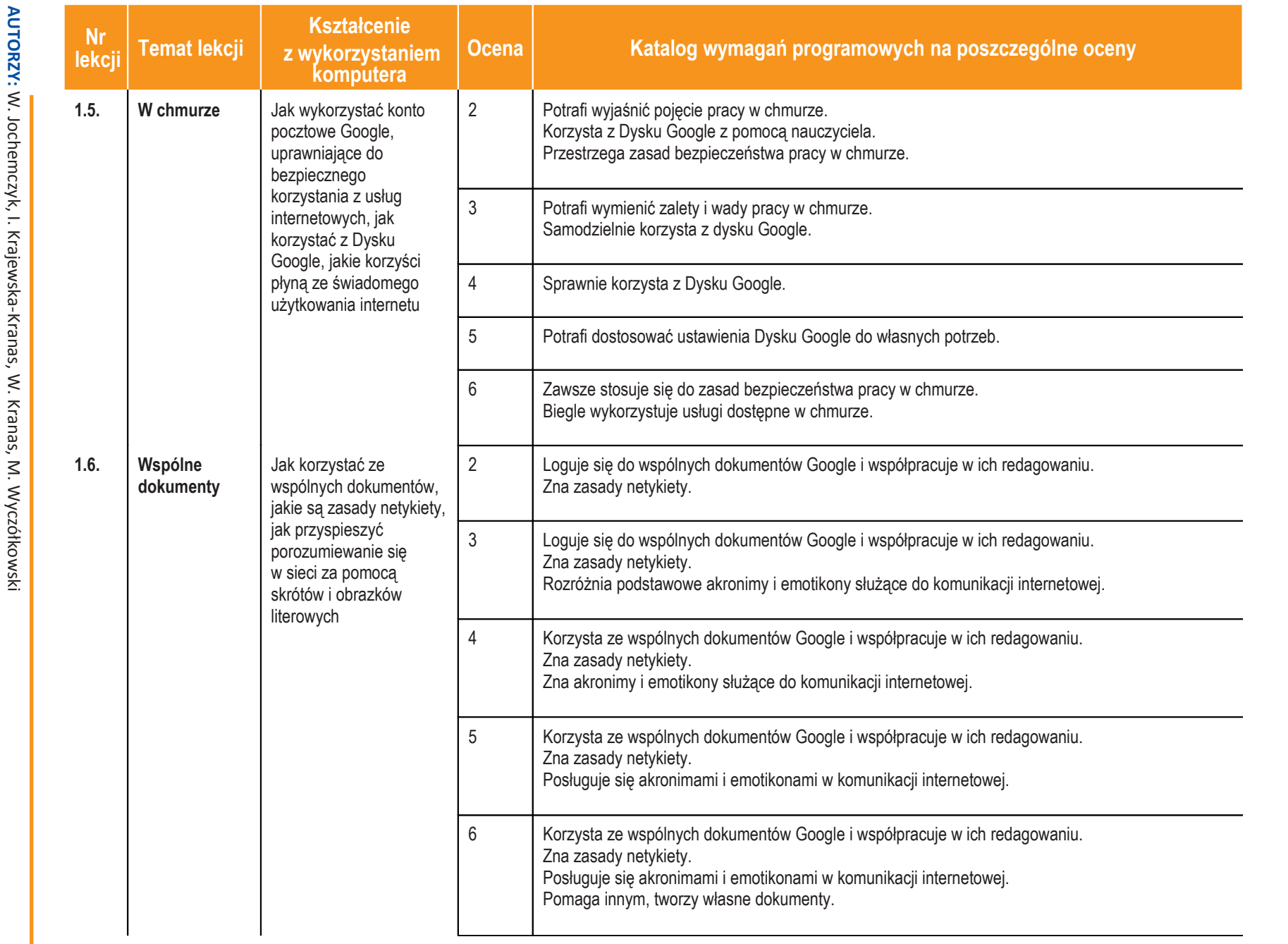

**ASSE** 

**Informatyka**

|

Klasa  $\overline{\phantom{0}}$ 

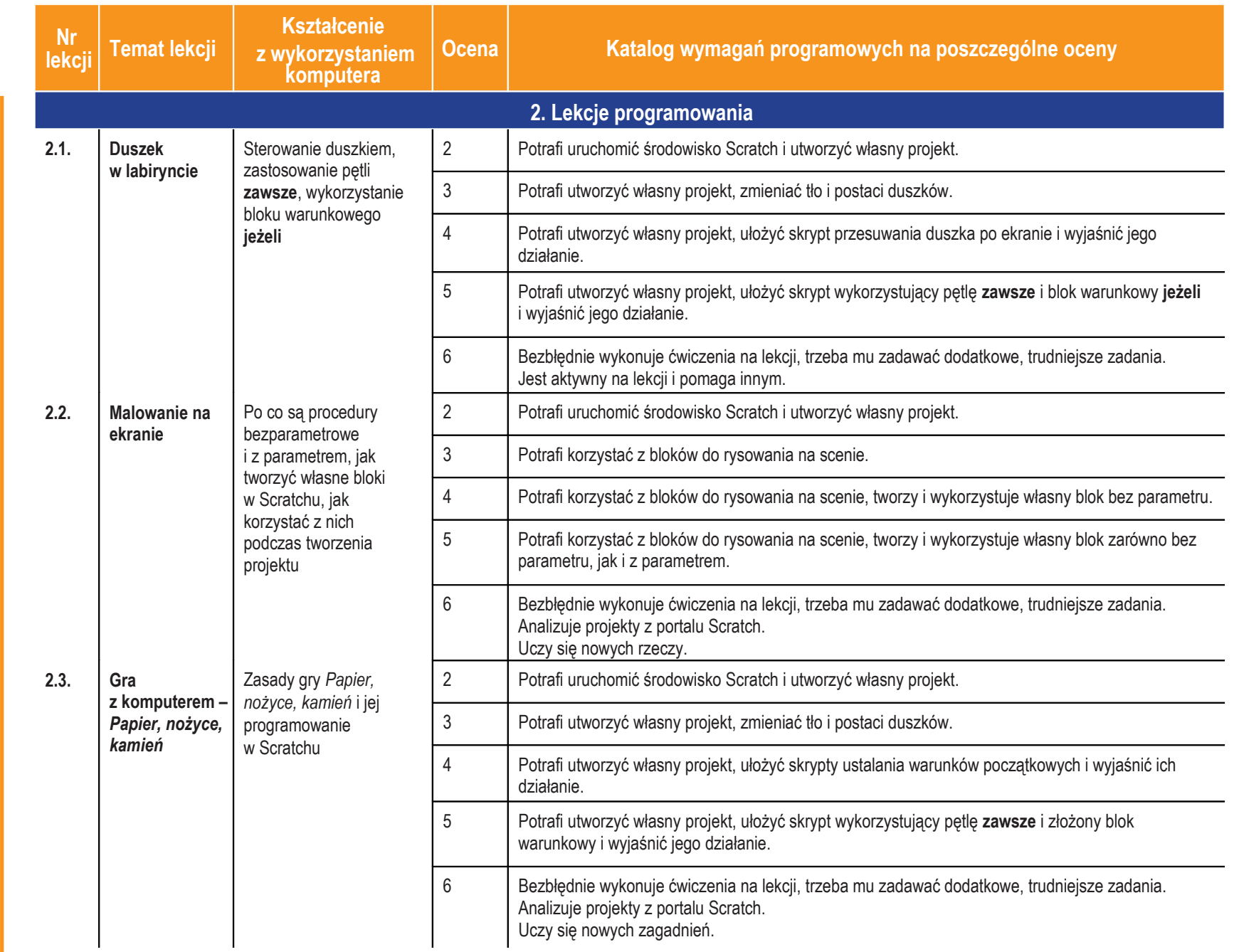

**A U T O RZY:** W. Jochemczyk, I. Krajewska-Kranas, W. Kranas, ≶. Wyczółkowski

2017

**6**

**Inform aty k a** | Klasa  $\overline{\phantom{0}}$ 

**ASSES** 

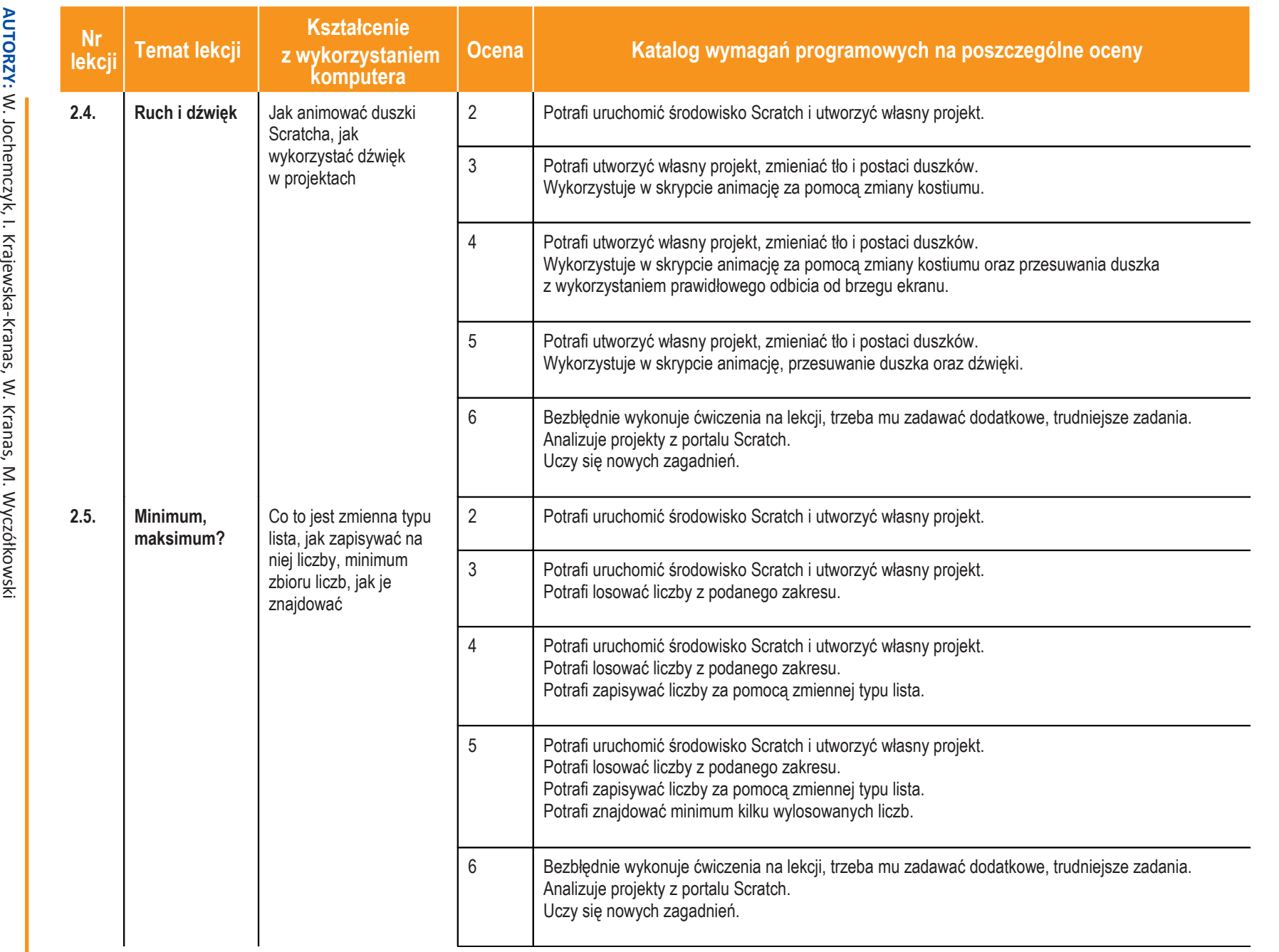

**ASSE** 

| Klasa  $\overline{\phantom{0}}$ 

**Informatyka**

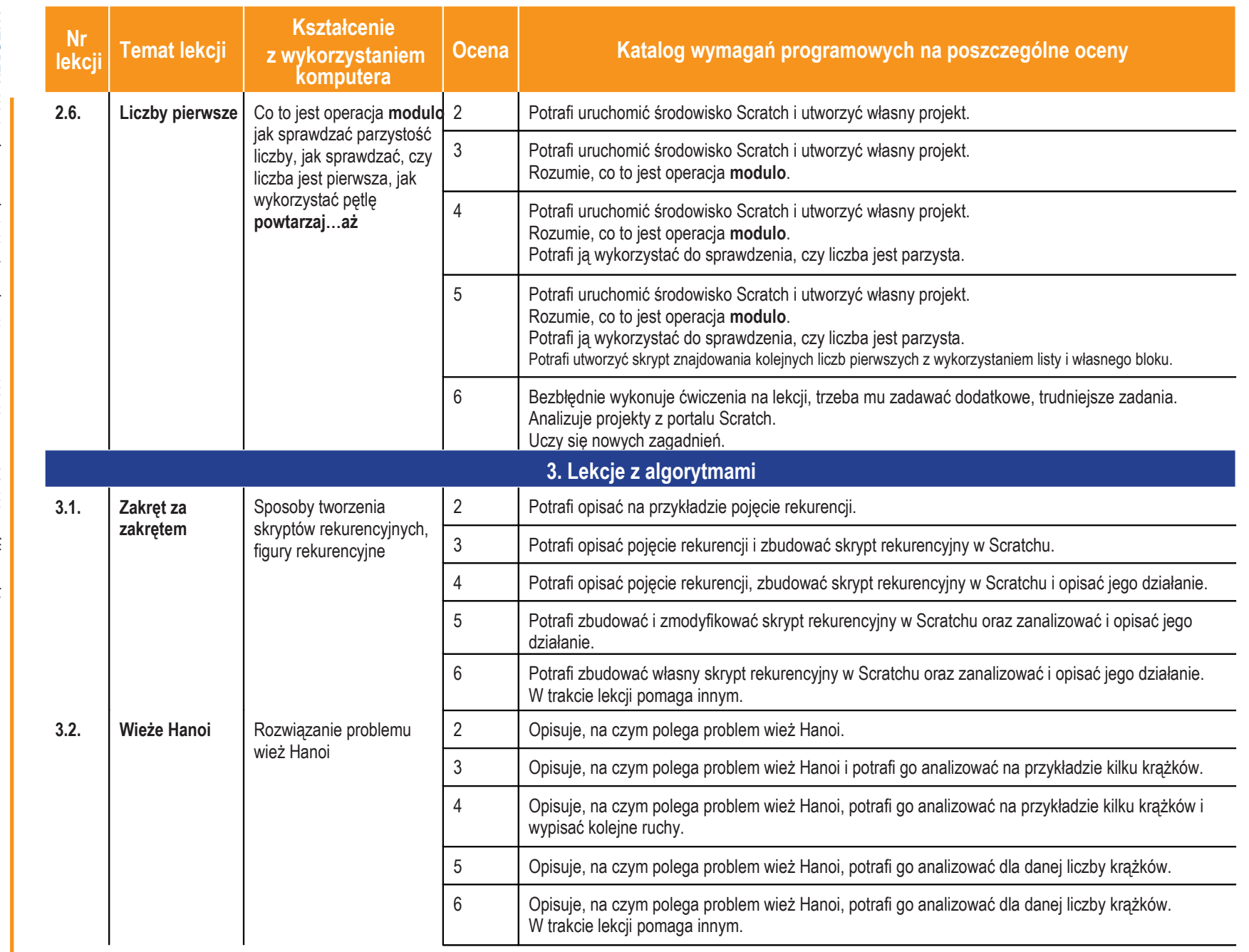

**ASSES** 

**Informatyka**

|

Klasa  $\overline{\phantom{0}}$ 

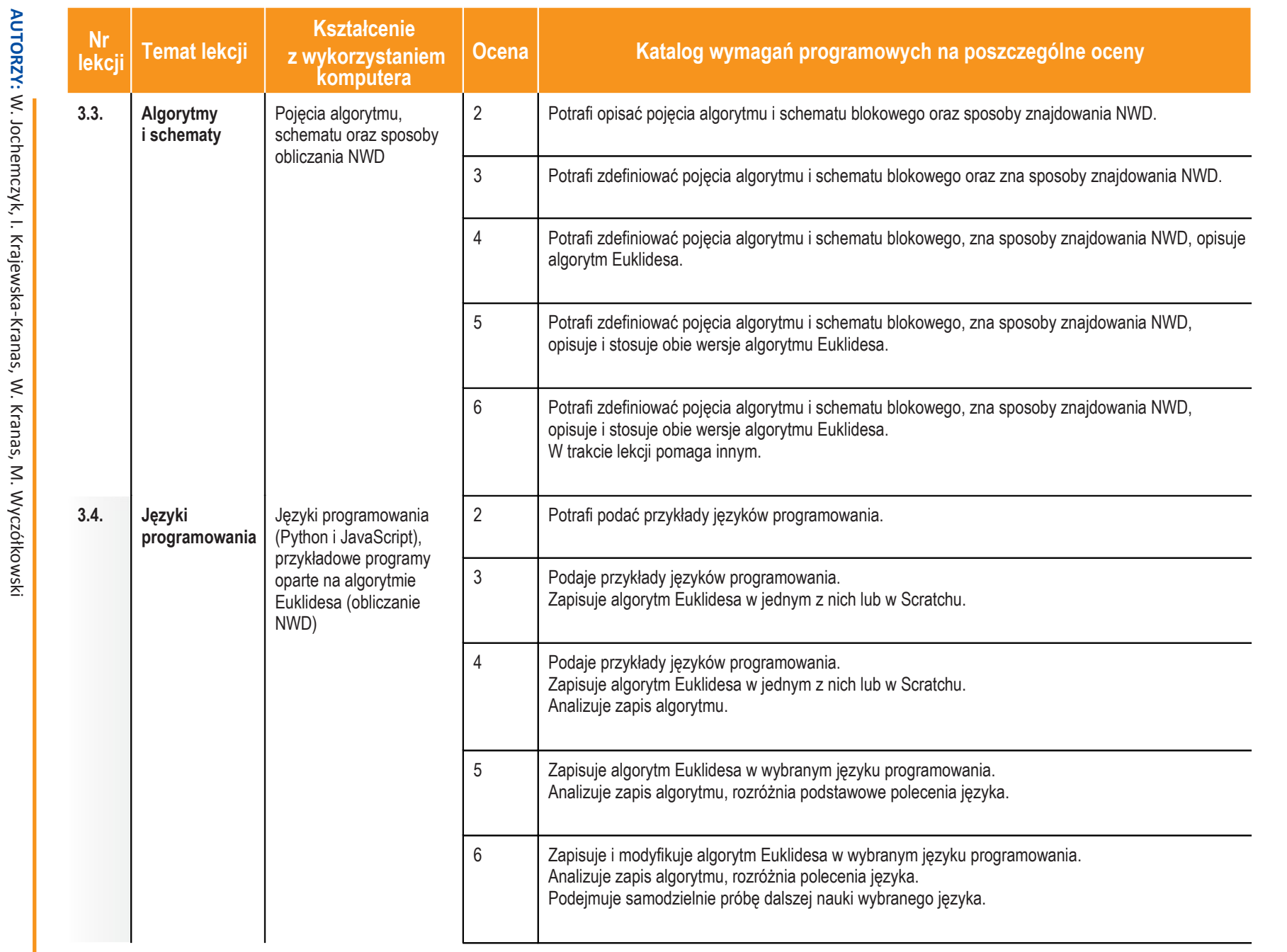

**ASSE** 

|

Klasa  $\overline{\phantom{0}}$ 

*Szkoła podstawowa*

**9**

©

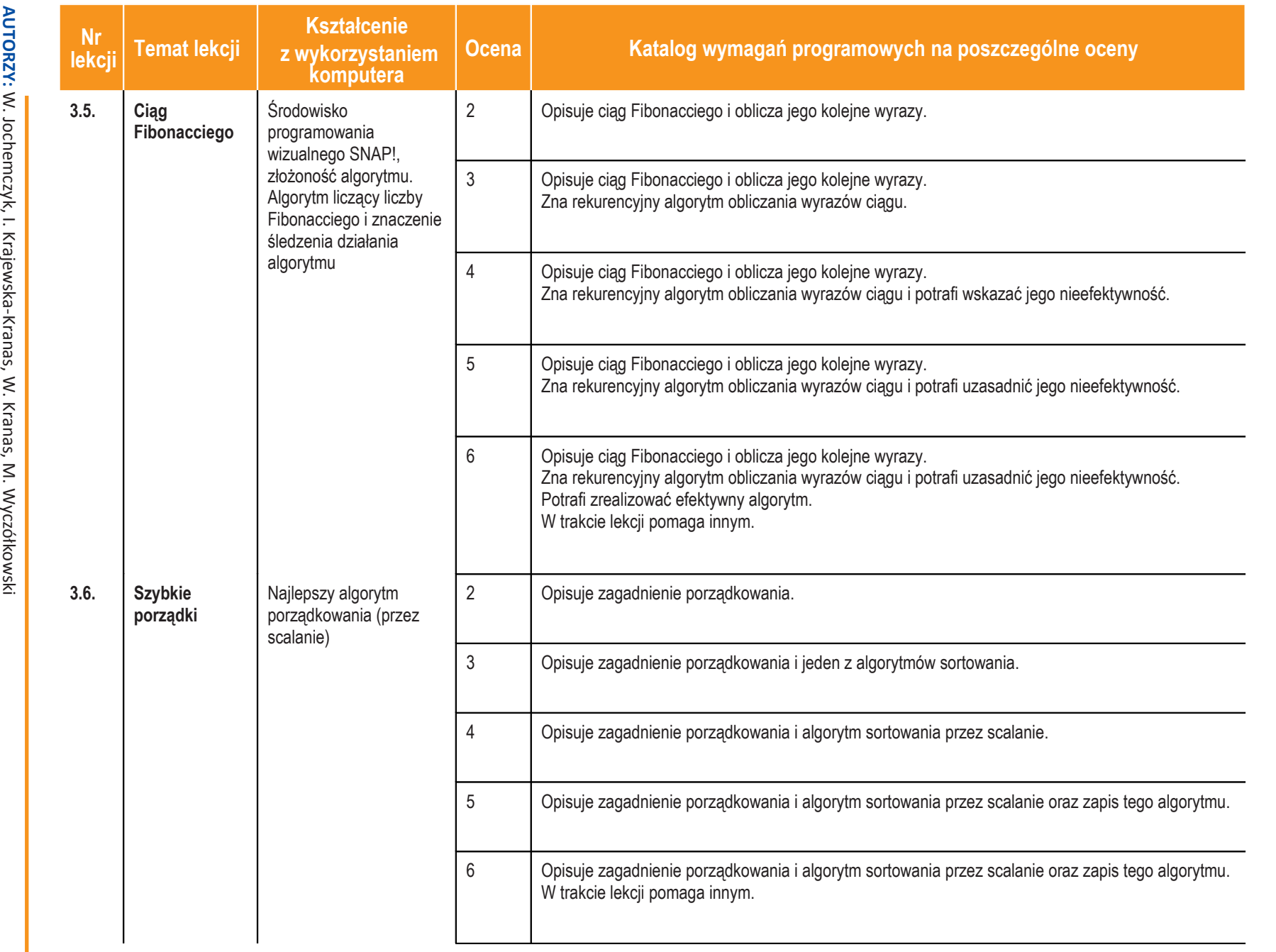

 $\boxed{\frac{1}{2} \sum_{i=1}^{N}$ 

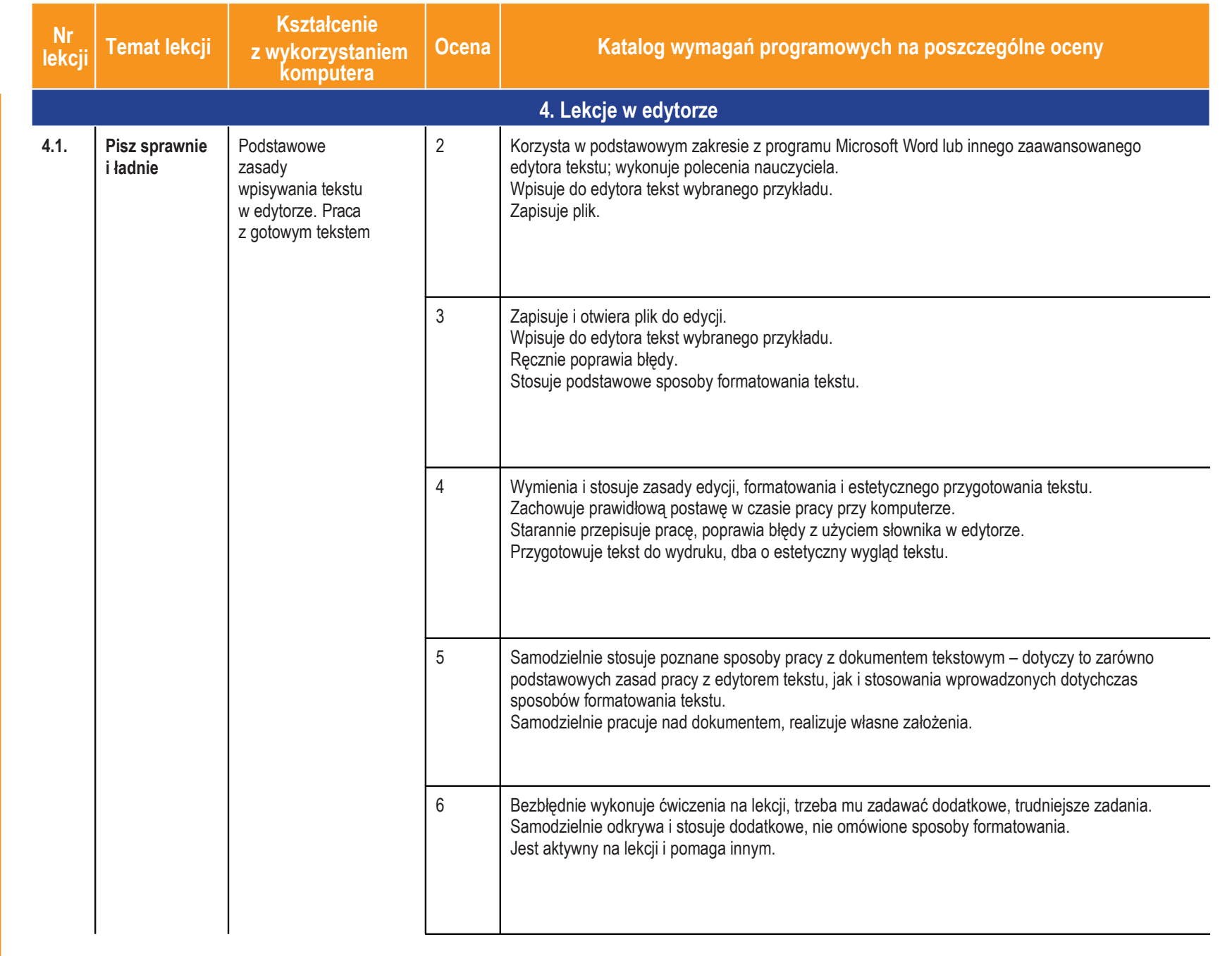

**ASSE** 

**Informatyka**

|

Klasa  $\overline{\phantom{0}}$ 

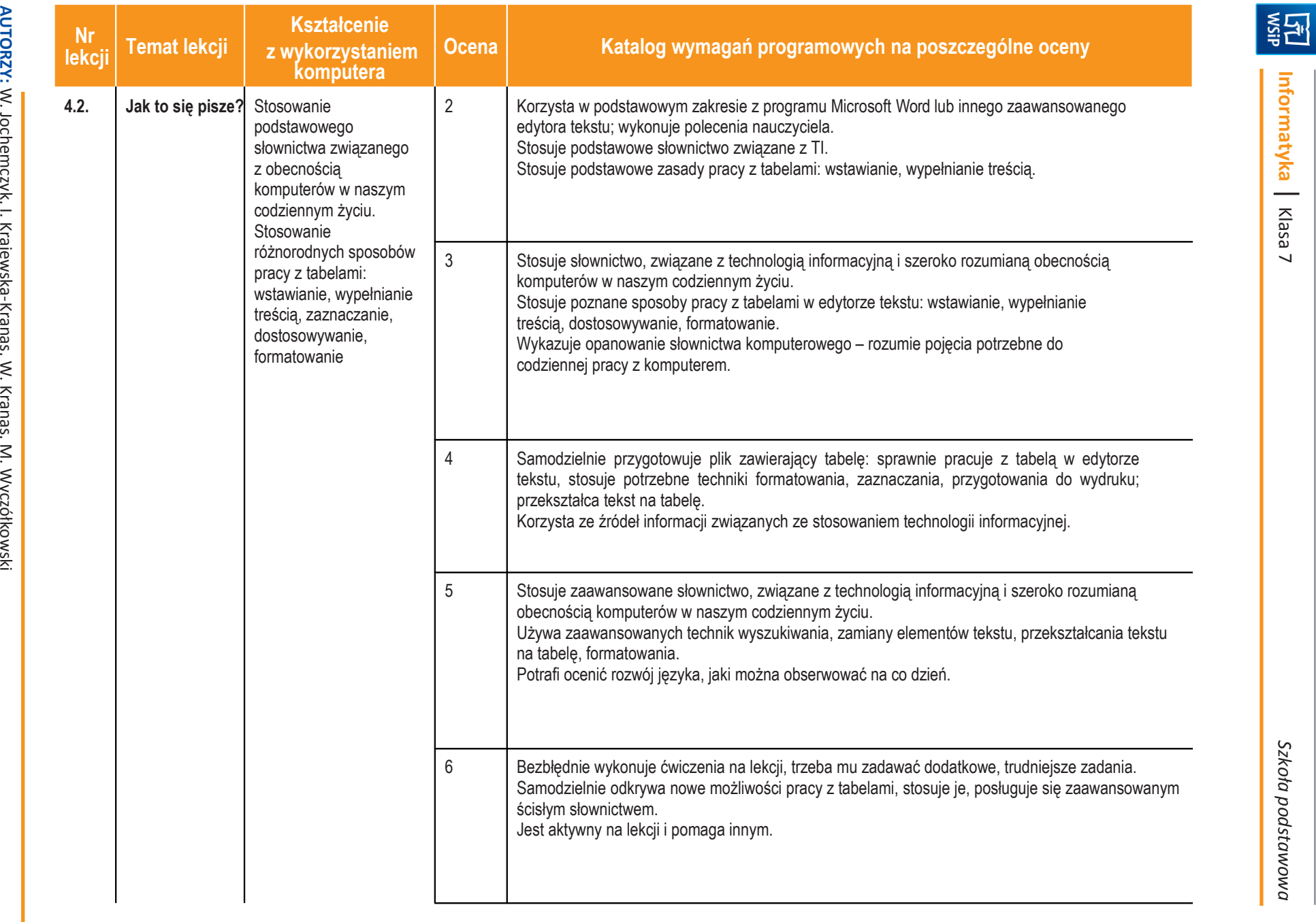

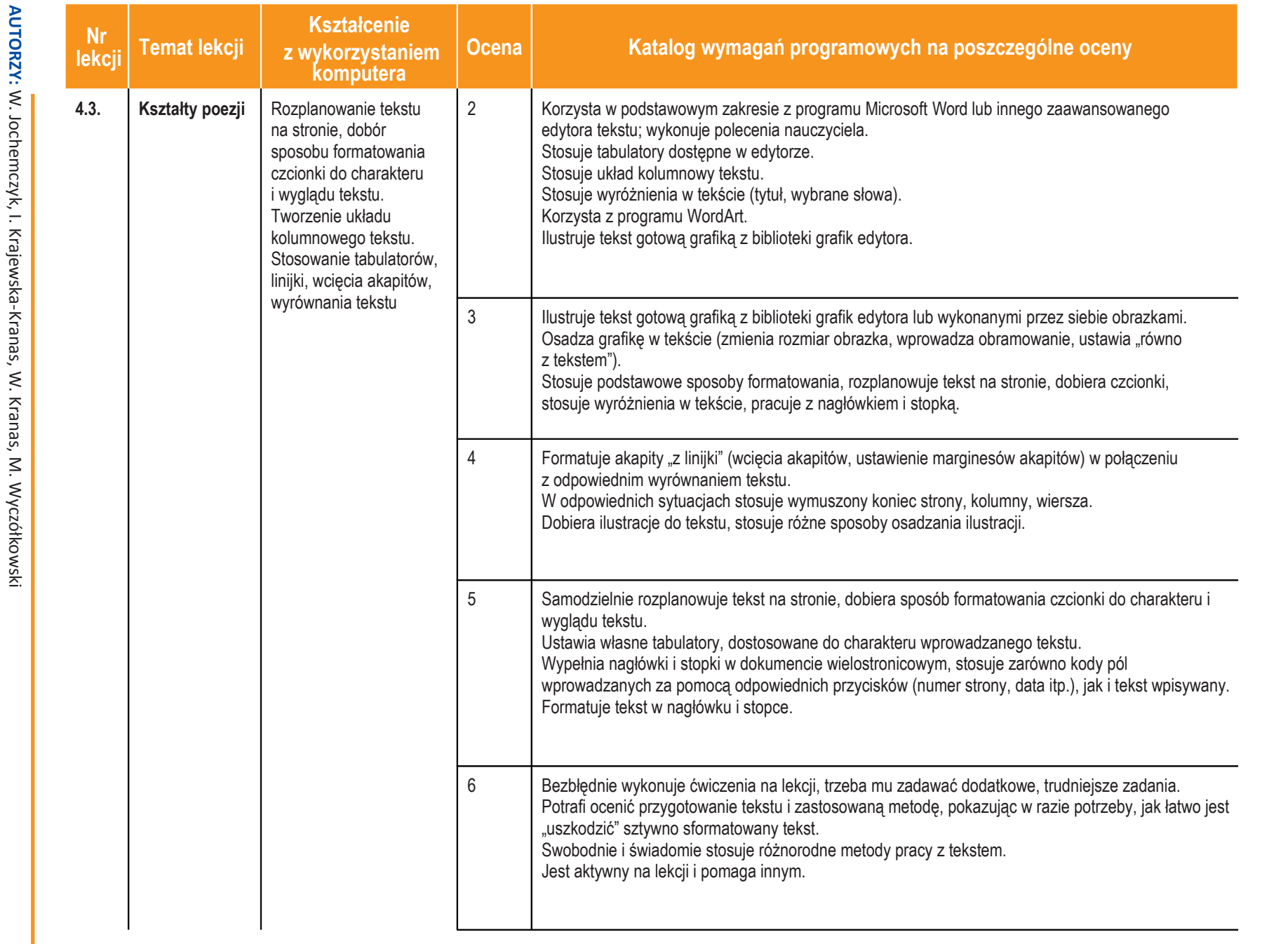

**ASSE** 

|

Klasa  $\overline{\phantom{0}}$ 

*Szkoła podstawowa*

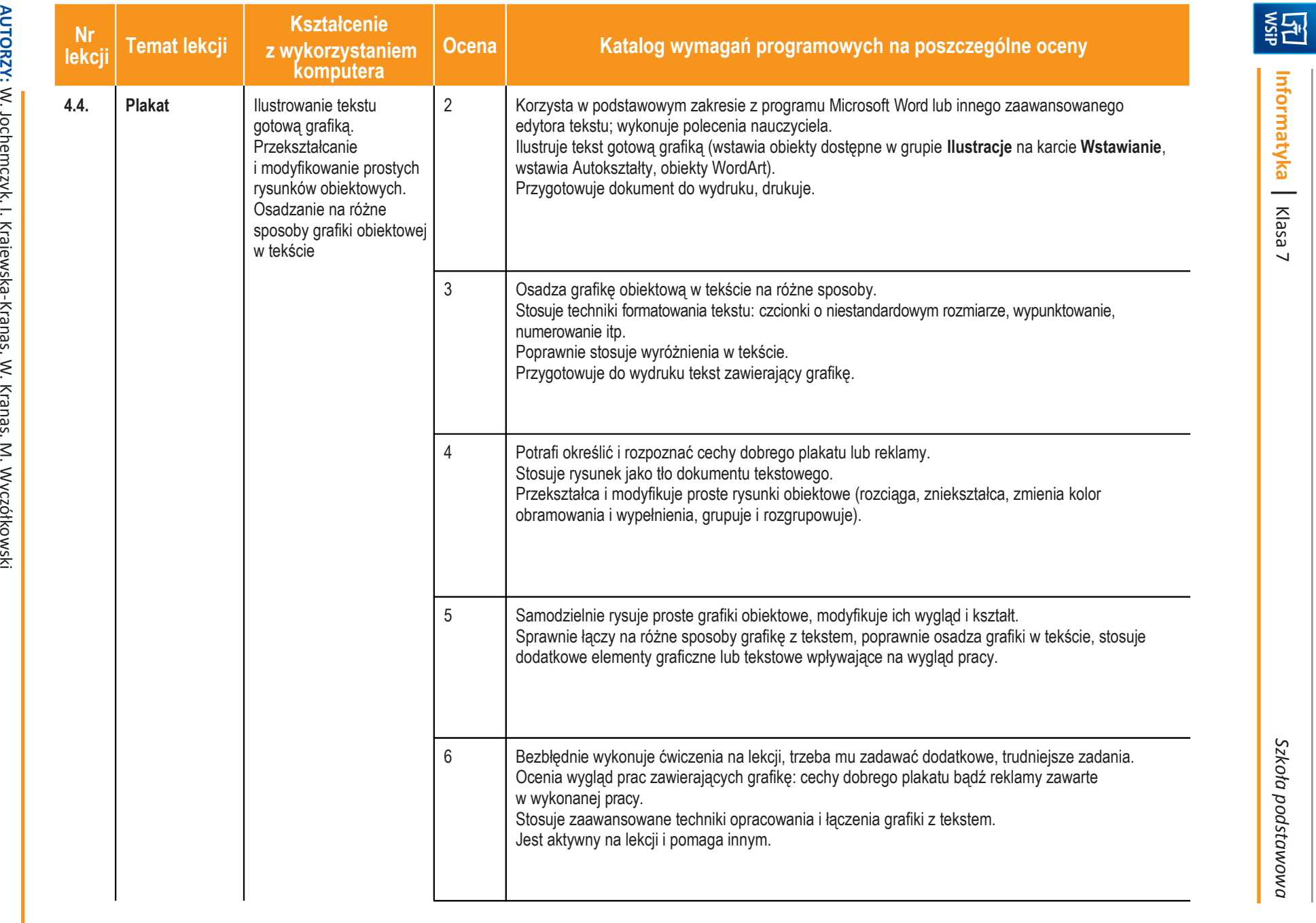

|

Klasa  $\overline{\phantom{0}}$ 

*Szkoła podstawowa*

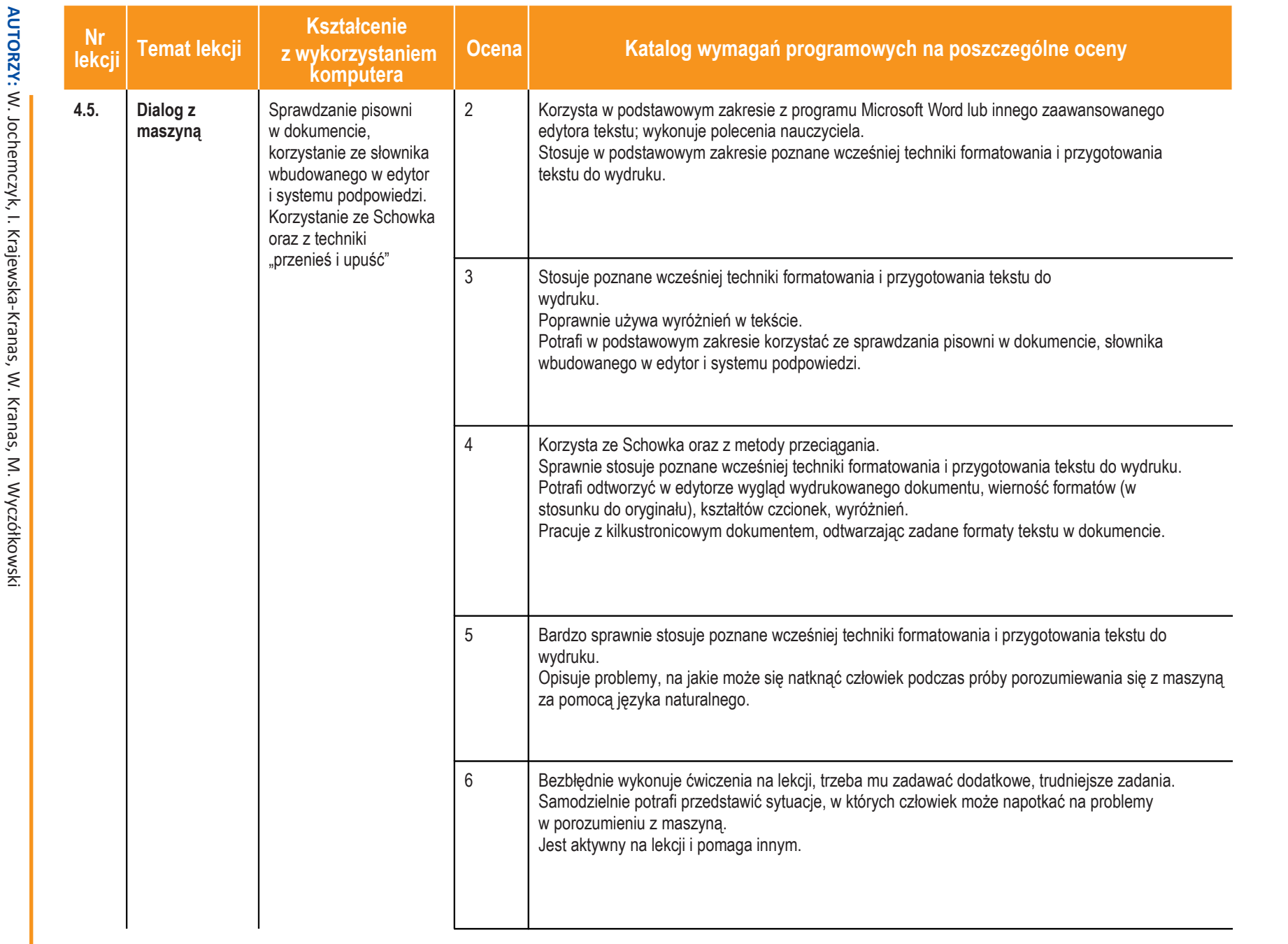

**ASSE** 

|

Klasa  $\overline{\phantom{0}}$ 

*Szkoła podstawowa*

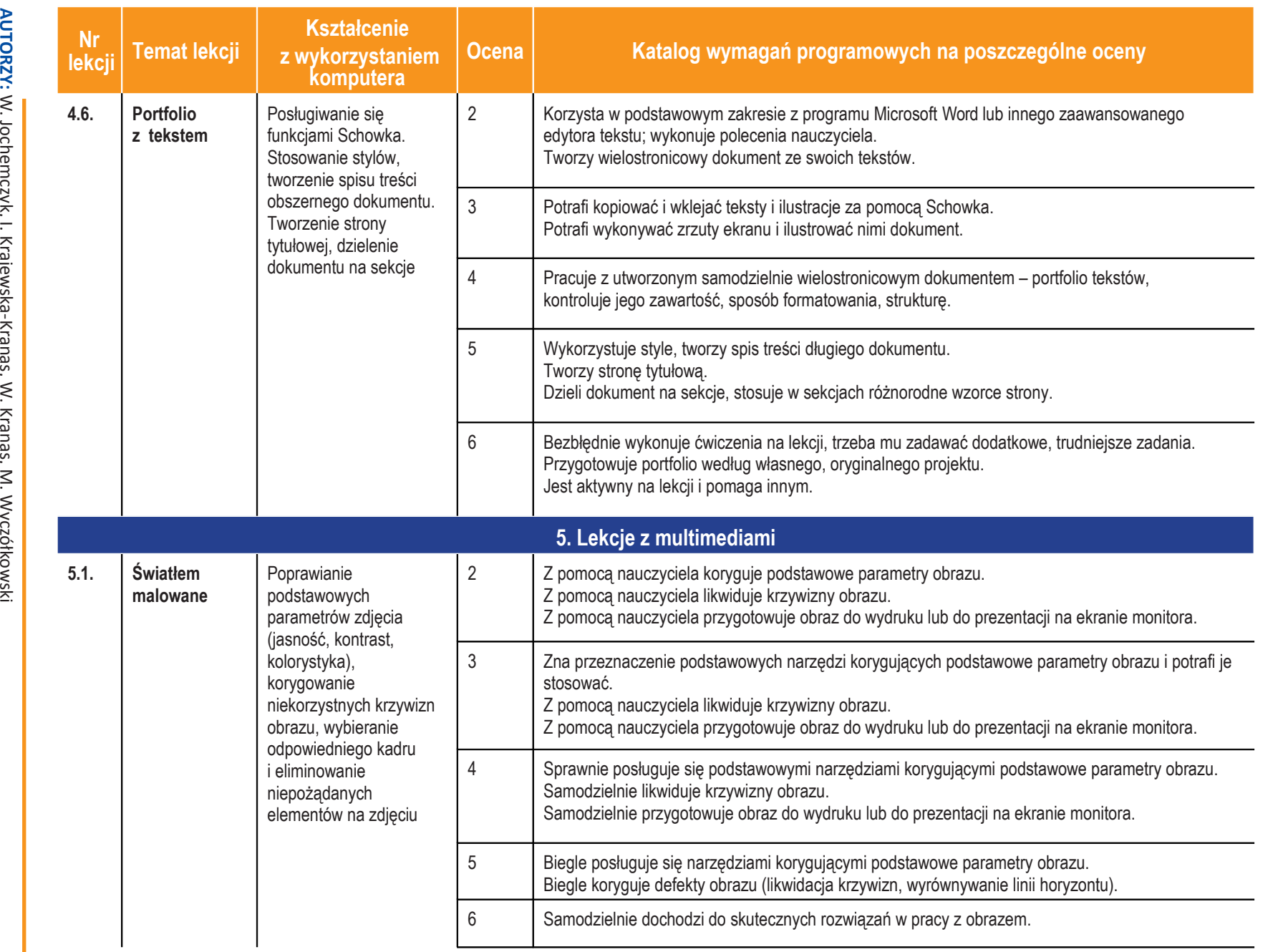

**ASSES** 

|

Klasa  $\overline{\phantom{0}}$ 

*Szkoła podstawowa*

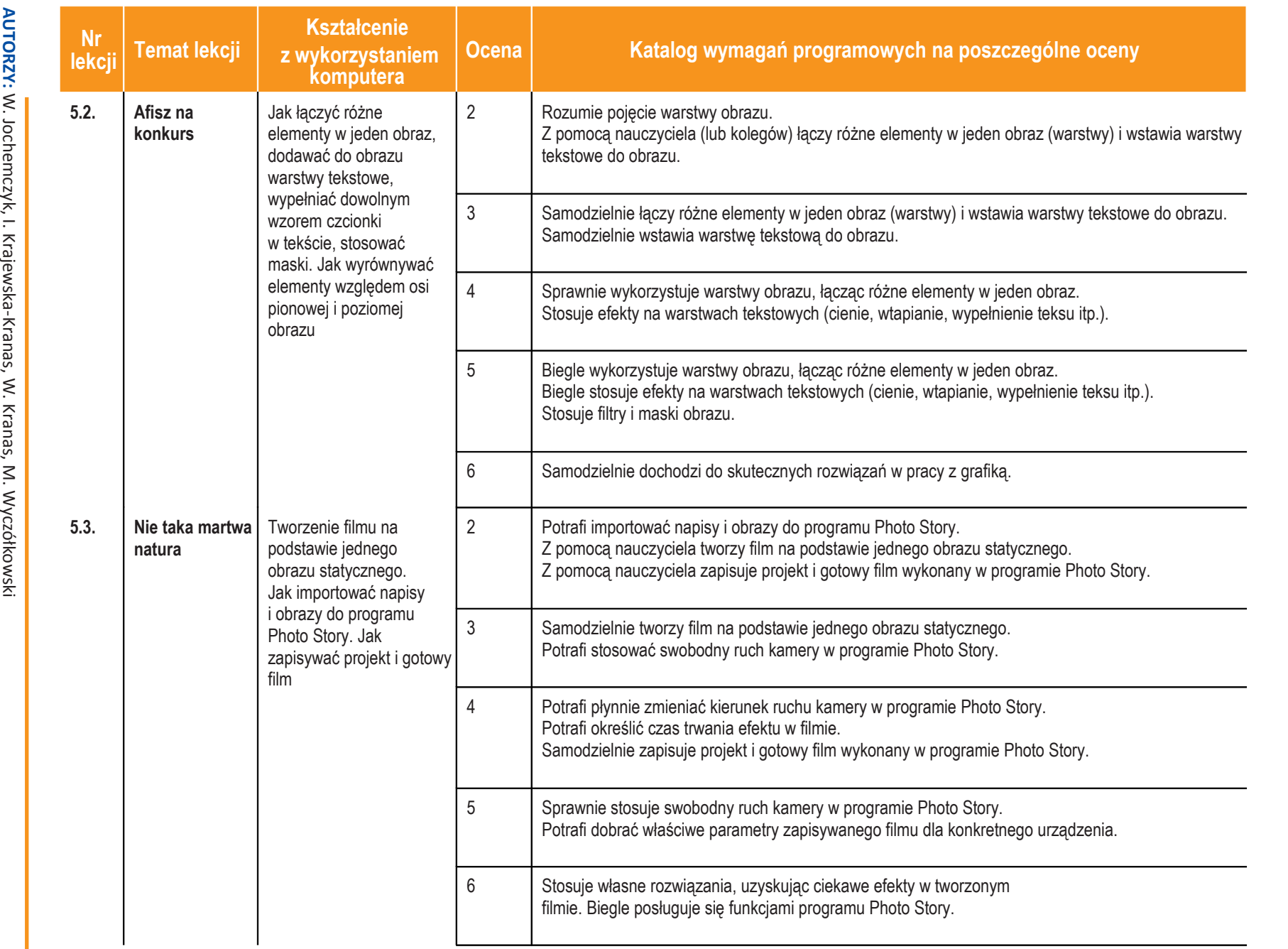

**Inform**

**ASSES** 

**aty k a** |

Klasa  $\overline{\phantom{0}}$ 

*Szk oła*

*p o dsta*

*w o w a*

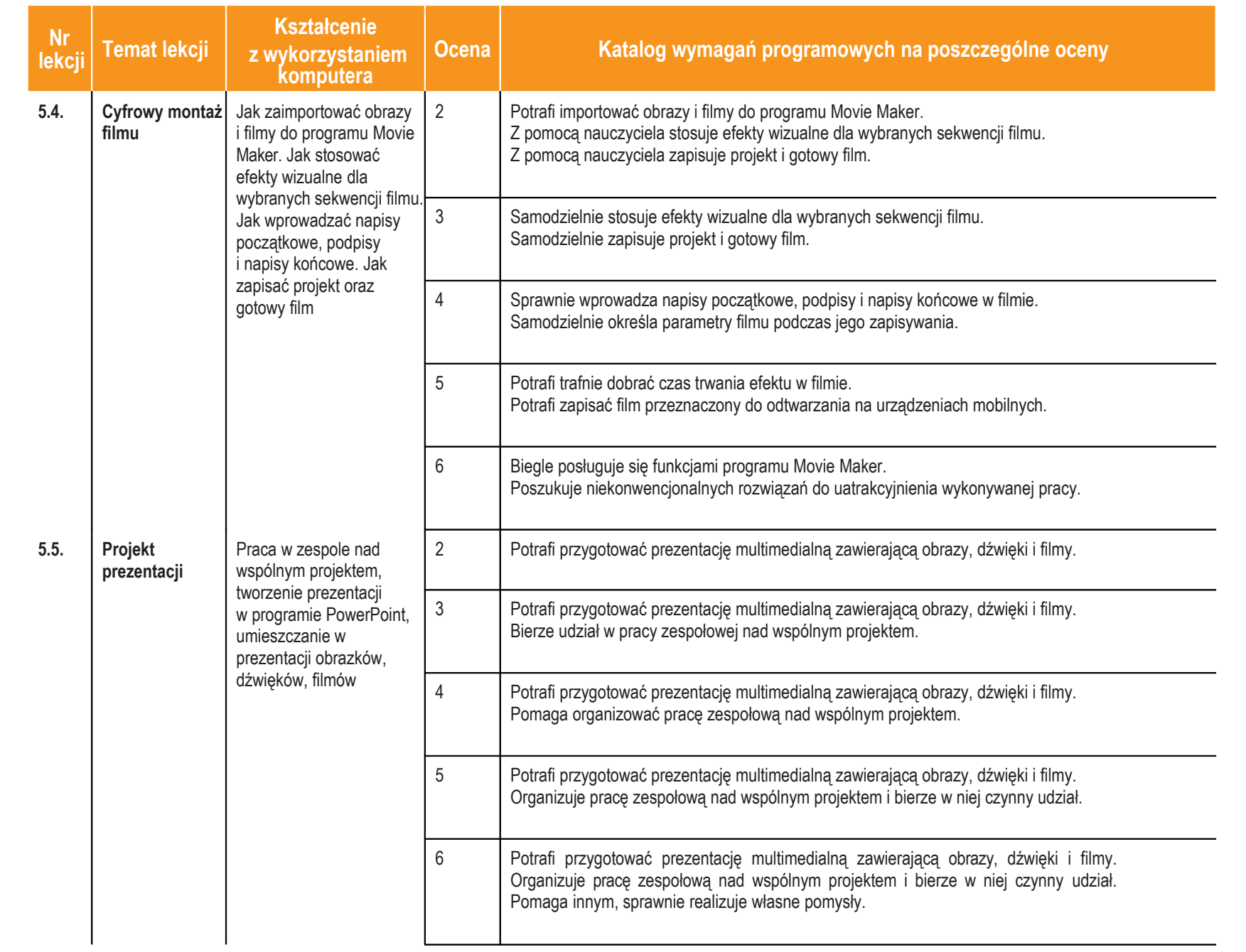

**ASSES** 

|

Klasa  $\overline{\phantom{0}}$ 

*Szkoła podstawowa*

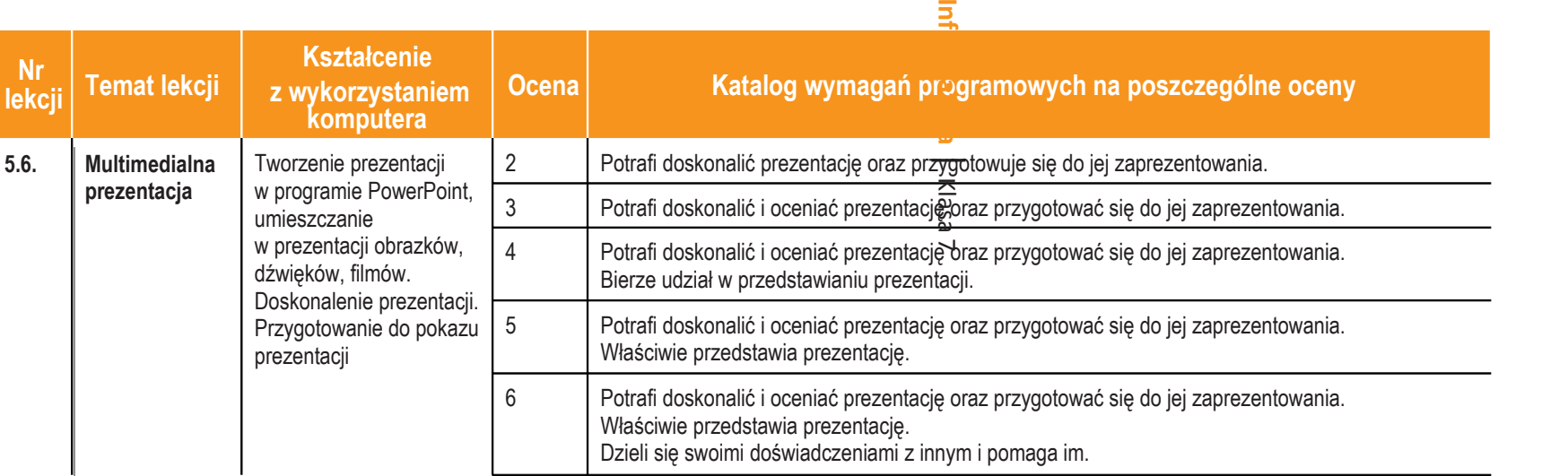

©

 $\boxed{\frac{\text{M}}{\text{M}}}$